# **Foreman - Bug #15704**

## **Email configuration should use sendmail by default and not 'smtp.example.com'**

07/15/2016 10:32 AM - Stephen Benjamin

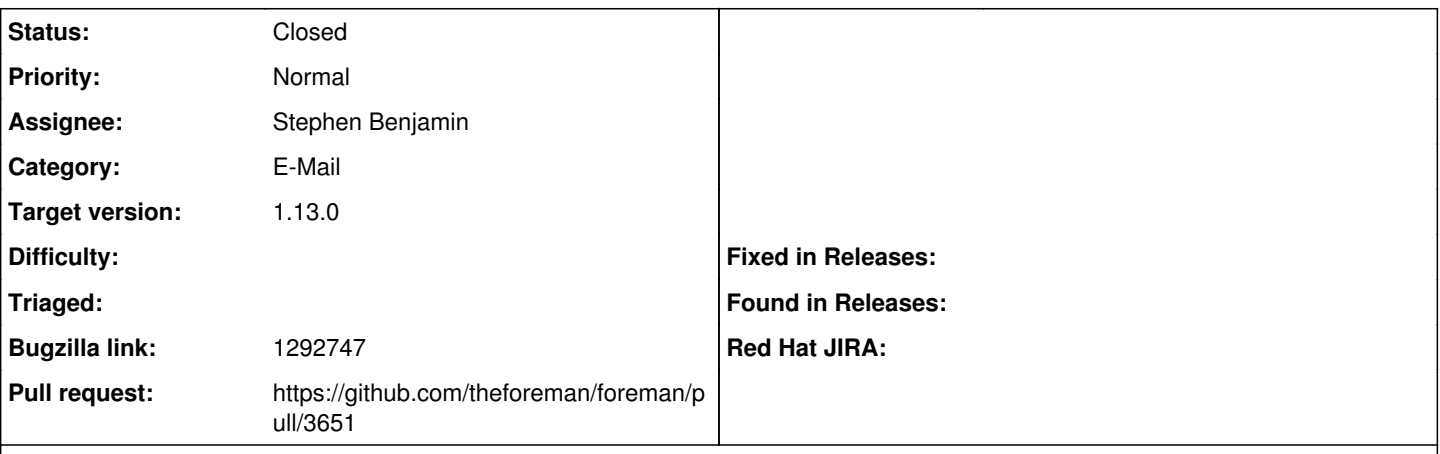

**Description**

Cloned from [https://bugzilla.redhat.com/show\\_bug.cgi?id=1292747](https://bugzilla.redhat.com/show_bug.cgi?id=1292747) Description of problem:

As a user I would like to have the default email configuration (specified in /etc/foreman/email.yml) to be changes to 'localhost' from 'smtp.example.com'

The reasoning for this is the following:

- Almost every server system has a local MTA (even if all that MTA does is relay mail to another).
- If I mail-enable a user accidentally without specifying an MTA, many of my tasks that send email (repository sync or content view promotion) end in a 'warning' state due to not being able to connect to 'smtp.example.com'
- Having the email sent to my local MTA allows the MTA the ability to retry delivery, queue the message and various other mail delivery tasks that MTA are good at.

Version-Release number of selected component (if applicable): katello-2.2.0.16-1.el7sat.noarch foreman-1.7.2.49-1.el7sat.noarch

Additional info:

## **Associated revisions**

#### **Revision 5ec3c382 - 07/18/2016 07:53 AM - Stephen Benjamin**

fixes #15704 - use sendmail for email.yaml

Using sendmail instead of the smtp.example.com as a default gives mail a chance of "just working" on a unix system. This example file is copied to email.yaml in packaging, so with the current settings, email always does not work as smtp.example.com does not resolve.

#### **History**

#### **#1 - 07/15/2016 10:39 AM - The Foreman Bot**

*- Status changed from New to Ready For Testing*

*- Assignee set to Stephen Benjamin*

*- Pull request https://github.com/theforeman/foreman/pull/3651 added*

#### **#2 - 07/15/2016 10:43 AM - Stephen Benjamin**

*- Project changed from Katello to Foreman*

*- Subject changed from Satellite's email configuration should use 'localhost' by default and not 'smtp.example.com' to Email configuration should use sendmail by default and not 'smtp.example.com'*

*- Category set to E-Mail*

### **#3 - 07/18/2016 08:02 AM - Stephen Benjamin**

- *Status changed from Ready For Testing to Closed*
- *% Done changed from 0 to 100*

Applied in changeset [5ec3c382f054d7a750c3b230e70f4f0c99be3e96](https://projects.theforeman.org/projects/foreman/repository/foreman/revisions/5ec3c382f054d7a750c3b230e70f4f0c99be3e96).

## **#4 - 07/18/2016 08:37 AM - Dominic Cleal**

*- translation missing: en.field\_release set to 160*